# **ACCIONAMIENTO STP-DRV-4035** *SURE***STEPTM**

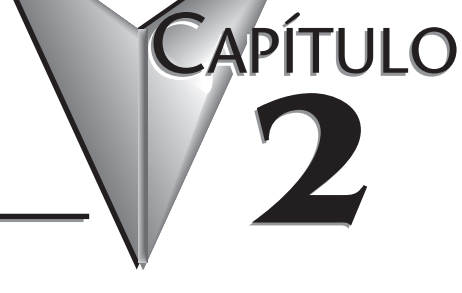

## **En este capítulo...**

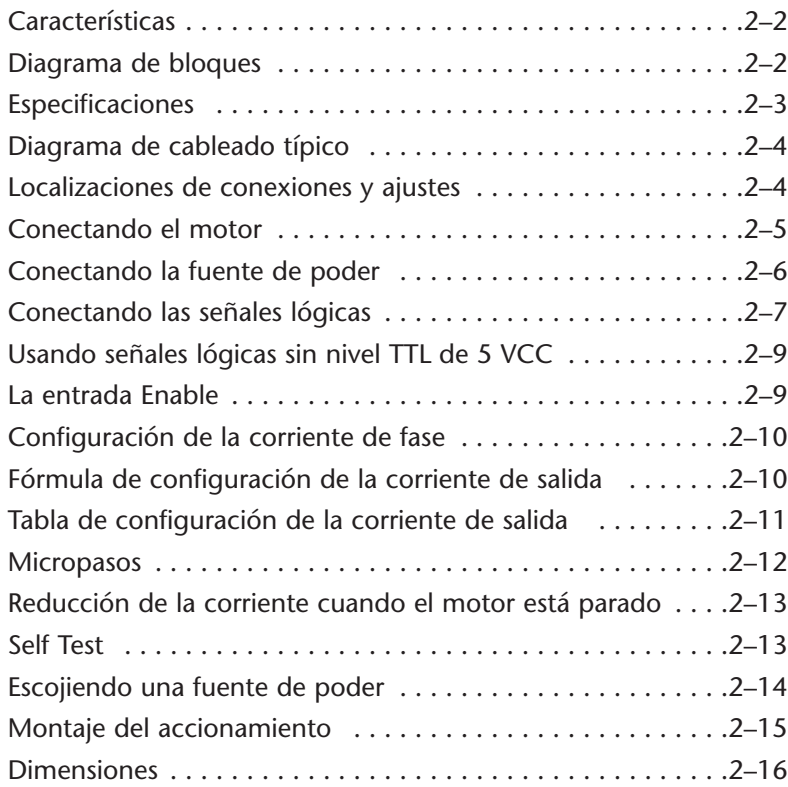

### **Características**

- Accionamientos para motores paso a paso NEMA 17 a 34
- Amplificadores de conmutación de 3 estados con MOSFET, para modulación de anchura de pulso,
- Corriente de fase a partir de 0,4 a 3,5 A (seleccionados por un switch, 32 ajustes)
- Entradas de pulsos ópticamente aisladas, dirección y permiso
- Paso de 1/2, 1/5, 1/10, 1/50 (seleccionado por switch)
- Reducción de corriente de 50% automática (puede ser apagado)

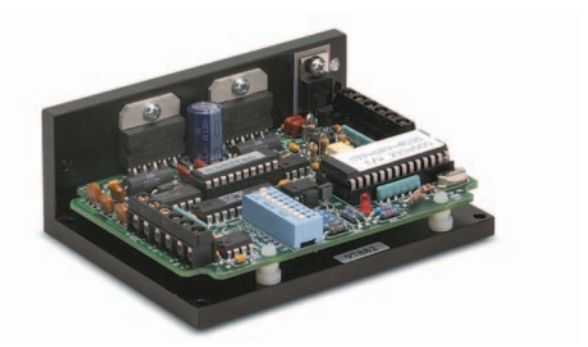

### **Diagrama de bloques**

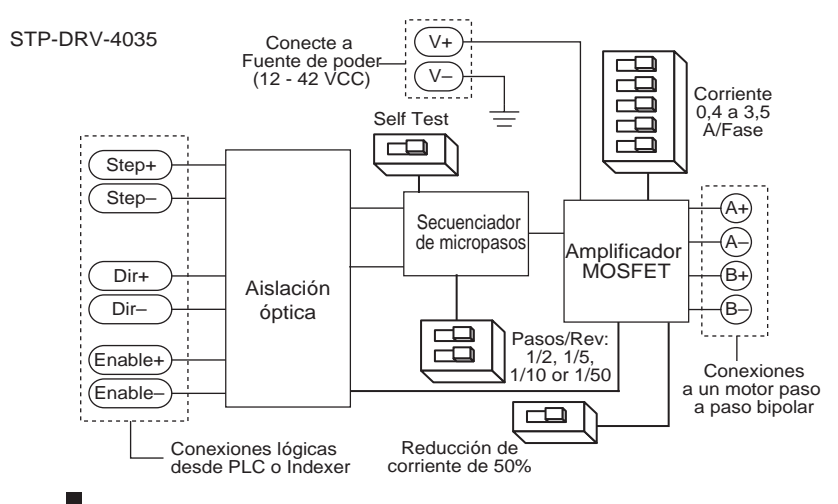

### **2−2** Manual del sistema *SureStep*<sup>™</sup>

### **Especificaciones**

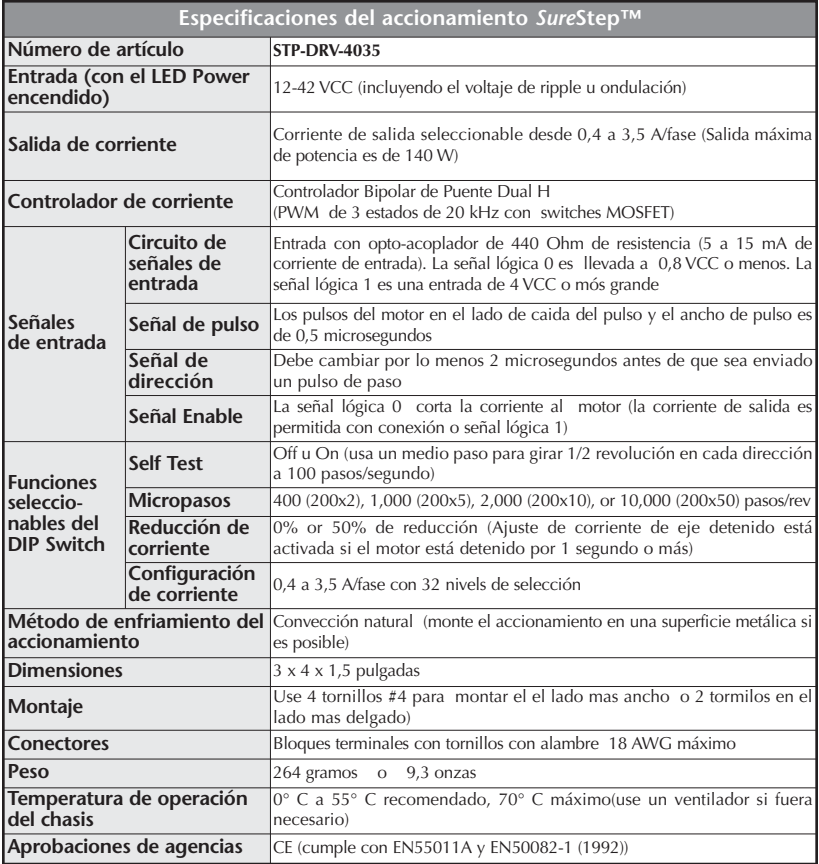

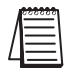

*Nota: El accionamiento STP-DRV-4035 trabaja con motores bipolares de 4, 6 y 8 conductores. Todos los motores SureStep™de AUTOMATIONDIRECT son motores bipolares paso a paso de 4 conductores.*

#### Fuente de poder del 0 VCC Motor paso a paso  $+5$  VCC G Alimentación CA PLC - Salidas drenadoras STP-PWR-3204 ntacion Accionamiento PLC:<br>D0-06DD1 |⊛ GND 20/240 5 VCC 120/240 VCA VCA R L2 STP-DRV-4035 EN– **8**24V mer 0 Ø  $L1$ EN+ 8 ⊗∏ov ₹ DIP Switch de 35 VCC – ·⊗∏∨DC+ DIR– 1®  $\sqrt{\frac{1}{2}}$  Y1 Out (Dir.) 9 posiciones TEST **EXIT** + VDC– DIR+ 0 ⊛∥⊹v ⊛ k 123456789 1/5  $\frac{1}{2}$   $\frac{1}{10}$ 1/50 ▩ ⊗  $A+$ STEP– 0 Y0 Out (Pulse) 1/2 **DLE 2 1/10** 50% IDLE – STEP+ + C0 A– CURRENT 0.1  $BASE = 0.4$ 0.2 0.4  $0.4$ <br>0.8 B+ 鼝 Alimentación Modo 30: salida de pulsos B– 1.6 Código de color del Cable 3 جسٹ 4 Term Alambre Pin # Motor paso a paso  $\begin{array}{|c|c|c|c|c|}\n\hline\n\text{Rojo} & 1 & 2 \text{K-2} & 1 \\
\hline\n\text{Nalanco} & 2 & \text{Vieta frontal} & \text{Connector}\n\end{array}$ STP-MTR-17048  $A+$ 1 2 1  $\Delta$ **Blanco** 2 3 4 Vista frontal  $B_{+}$ Verde B– Negro Cable de extensión<br>STP-EXT-020 Cable de 12 pulgada<br>con conector

### **Diagrama de cableado típico**

### **Localizaciones de conexión y ajuste**

El bosquejo de abajo muestra donde encontrar los puntos más importantes de conexión y puntos de ajustes.

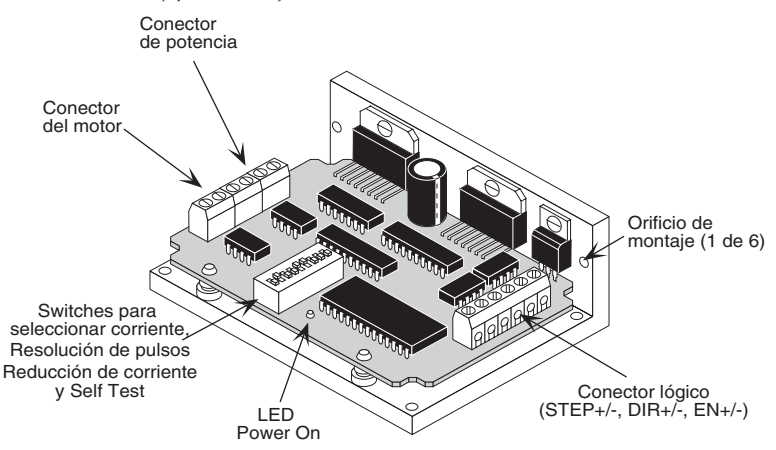

### **Conectando el motor**

**Advertencia: Al conectar un motor paso a paso con el accionamiento** *Sure***Step™ STP-DRV-4035, asegúrese de que la fuente de alimentación del motor está apagada. Al usar un motor no sumninistrado por AUTOMATIONDIRECT, aisle cualquier conductor no usado del motor de modo que él no se pueda poner en cortocircuito. Nunca desconecte el motor mientras que el accionamiento esté energizado. Nunca conecte los conductores del motor a la tierra o a una fuente de alimentación. (Vea el diagrama eléctrico típico mostrado en la página 2-4 de este capítulo para códigos de color de conductores del motor paso a paso para motores suministrrados por AUTOMATIONDIRECT ).**

Usted debe ahora decidir cómo conectar su motor con el accionamiento SureStep™ STP-DRV-4035.

#### **Motores de 4 conductores**

Los motores de 4 conductores pueden ser conectados solamente de una forma. Siga el diagrama de cableado mostrado a la derecha.

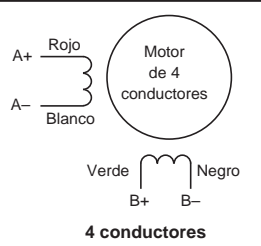

*Nota: Todos los motores SureStep™ de AUTOMATIONDIRECT son motores bipolares paso a paso de cuatro conductores.*

#### **Motores de 6 conductores**

Los motores de 6 conductores se pueden conectar en serie o en el cable central centro. En modo en serie, los motores producen más torque en velocidades bajas, pero no pueden funcionar tan rápidamente como en la configuración de conexión central. En la operación en serie, el motor se debe hacer funcionar con corriente menor que la nominal en un 30% para evitar calentamiento. Los diagramas eléctricos para ambos métodos de conexión se muestran abajo. **NC** significa no conectados.

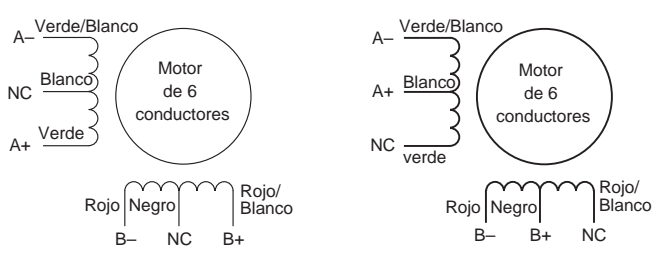

**6 conductores conectados en serie 6 conductores conectados en el centro**

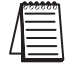

*Nota: Los colores de los cables de motores paso a paso de otros fabricantes pueden tener otros colores.*

#### **Motores de 8 conductores**

Los motores de 8 conductores también se pueden conectar de dos formas: serie o paralelo. La operación serie le da más torque a bajas velocidades y menos torque a altas velocidades. Al usar la conexión serie, el motor se debe hacer funcionar con 30% menos que la corriente nominal para prevenir calentamiento excesivo. La operación paralela permite un mayor torque en alta velocidad. Al usar la conexión paralela, la corriente se puede aumentar en 30% sobre la corriente nominal. Se debe tomar cuidado en cualquier caso para asegurarse que el motor no se está recalentando. Se muestran abajo diagramas eléctricos para motores de 8 conductores.

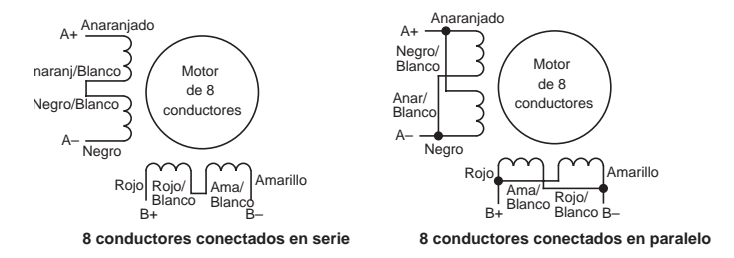

*Nota: Los colores de los cables de motores paso a paso de otros fabricantes pueden tener otros colores.*

### **Conectando la fuente de poder**

La fuente de poder STP-PWR-3204 de **AUTOMATIONDIRECT** es la mejor opción para accionar motores paso a paso. Si usted necesita información de como escojer una fuente de poder diferente, lea la sección titulada "Escojiendo una fuente de poder" en este manual.

Si su fuente de poder no tiene un fusible o una protección de limitación de corriente de cortocircuito en la salida, se debe colocar un fusible de acción rápida de 4A entre el accionamiento y la fuente de poder. Instale el fusible en el terminal + de la fuente de poder.

Conecte el terminal "+" de la fuente de poder con el terminal del accionamiento rotulado "+ VDC". Conecte el terminal "-" con el terminal del accionamiento rotulado "VDC -". Use cable no más pequeño que 18 AWG. **Tenga cuidado de no invertir los cables**. La conexión reversa destruirá su accionamiento y anulará la garantía.

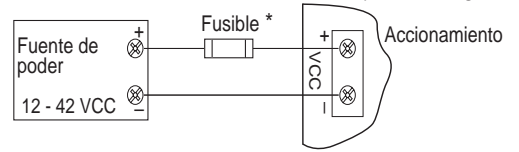

\* No es necesario un fusible externo cuando se usa la fuente de poder STP-PWR-3204; en ese caso el fusible es interno.

### **Conectando las señales lógicas**

El accionamiento *Sure*Step contiene un circuito óptico de aislación para evitar que el ruido eléctrico inherente en amplificadores de conmutación interfiera con sus circuitos.

La aislación óptica es lograda energizando el accionamiento del motor de una fuente de poder diferente que la fuente que sus circuitos de control. No hay una conexión eléctrica entre las dos: la comunicación de la señal es transmitida por una luz infrarroja. Cuando su circuito se enciende o apaga, un LED infrarrojo, ya construído en el accionamiento, señala un estado de la lógica a los fototransistores que están conectados al cerebro o

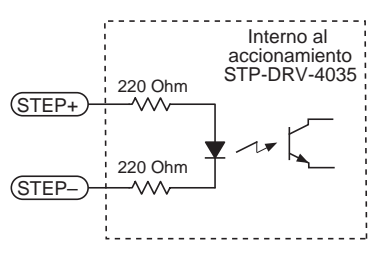

**Circuito de entrada del accionamiento**

inteligencia del accionamiento. Se muestra un circuito esquemático de entrada del diagrama a la derecha.

Usted necesitará suministrar una fuente de pulsos de paso al accionamiento en los terminales STEP+ y STEP - y a una señal de dirección en los terminales DIR+ y DIRsi se requiere una rotación bidireccional. Usted también necesitará determinar si los terminales de la entrada **ENABLE** son utilizados en su aplicación.

La operación, los niveles de voltaje y el cableado en los terminales **ENABLE** es igual que los terminales STEP y la DIRECCIÓN. El terminal de EN+ y EN- se puede dejar sin conectar si no se requiere la función de permiso.

Todas las entradas de señales lógicas se pueden controlar por una señal de salida de C.C. que sea drenadora (NPN), surtidora (PNP) o diferencial.

En las siguientes páginas hay ejemplos para conectar varias formas de salidas de controladores paso a paso y de PLCs.

**Conectando a un controlador con salidas drenadoras**

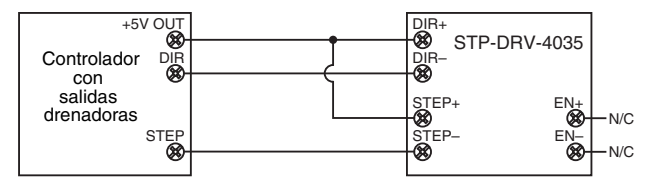

### **Conectando a un controlador con salidas surtidoras**

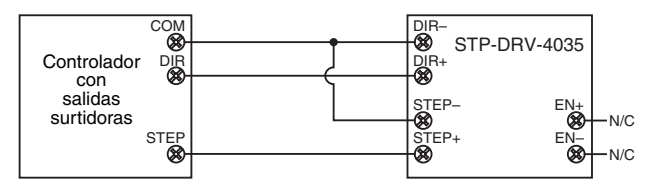

### **Conectando a un controlador con salidas diferenciales**

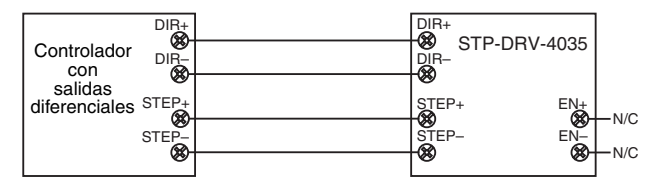

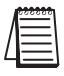

*Nota: Muchos controladores de alta velocidad tienen salidas diferenciales.*

### **Usando señales lógicas sin nivel TTL de 5 Volt**

Algunas señales de pasos y de dirección, especialmente las señales de PLCs, no utilizan lógica de 5 Volt. Usted puede conectar los niveles de señal de hasta 24 volt al accionamiento *Sure*Step si usted agrega resistencias externas a las entradas de STEP, DIR y de ENABLE, como mostrado abajo.

- Para señales lógicas de 12 Volt, agregue resistencias de 820 Ohm, de 1/4 Watt
- Para señales lógicas de 24 Volt, agregue resistencias de 2200 Ohm, de 1/4 Watt

#### **Conectando un controlador con salidas drenadoras o surtidoras de 12 a 24 VCC**

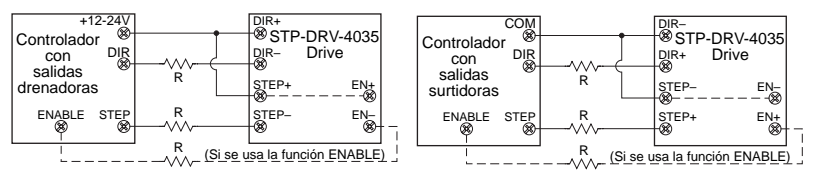

#### **Conectando un PLC con salidas drenadoras o surtidoras de 12 a 24 VCC**

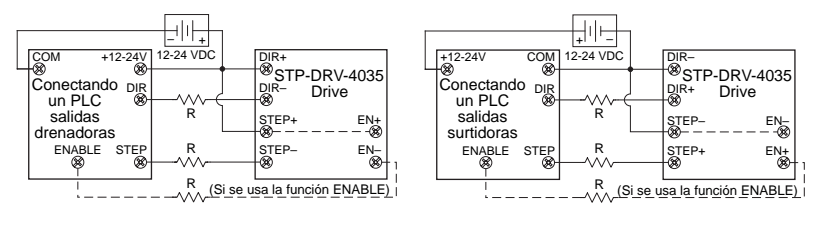

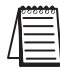

*Nota: La mayoría del PLCs puede utilizar señales lógicas de 24 VCC.*

### **La entrada Enable**

La entrada **ENABLE** permite que el usuario apague la corriente al motor al proporcionar un voltaje positivo entre los terminales EN+ y el EN -. El circuito de la lógica continúa funcionando, de modo que el accionamiento "recuerda" la posición del paso incluso cuando los amplificadores son inhabilitados. Sin embargo, el motor puede moverse levemente cuando la corriente se quita dependiendo de las características exactas del motor y de la carga.

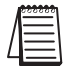

*Nota: Si usted no tiene ninguna necesidad de deshabilitar los amplificadores, usted no necesita conectar nada a la entrada ENABLE.*

|                                                                                     | Paso | A+      | $A-$      | B+        | $B -$     |                                                                         |
|-------------------------------------------------------------------------------------|------|---------|-----------|-----------|-----------|-------------------------------------------------------------------------|
| $DIR=1$<br><b>CW</b><br>(a favor<br>de los<br>punteros<br>$del$ reloj) $\downarrow$ | 0    | abierto | abierto   | $\ddot{}$ |           | $DIR=0$<br><b>CCW</b><br>(en contra<br>de los<br>punteros<br>del reloj) |
|                                                                                     |      |         |           |           |           |                                                                         |
|                                                                                     | 2    |         |           | abierto   | abierto   |                                                                         |
|                                                                                     | 3    | abierto |           |           | +         |                                                                         |
|                                                                                     | 4    |         | abierto   |           | $\ddot{}$ |                                                                         |
|                                                                                     | 5    |         | $\ddot{}$ |           |           |                                                                         |
|                                                                                     | 6    |         | $\ddot{}$ | abierto   | abierto   |                                                                         |
|                                                                                     | 7    |         |           | +         |           |                                                                         |
|                                                                                     | 8    | abierto | abierto   | $\ddot{}$ |           |                                                                         |
|                                                                                     |      |         |           |           |           |                                                                         |

**Tabla de pasos (medio paso)**

El paso 0 es el estado de cuando se energiza el accionamiento

### **Configuración de la corriente de fase**

Antes de encender la fuente de poder la primera vez, se necesita configurar el accionamiento para la corriente apropiada de la fase del motor. La corriente nominal normalmente está impresa en la placa de identificación del motor. La corriente del accionamiento *Sure*Step es fácil de configurar. Si usted desea, usted puede aprender una fórmula simple para configurar la corriente y nunca necesitar el manual otra vez. O usted puede saltar a la tabla en la página siguiente, encontrar el valor de la corriente que usted desea y configure los DIP switches según la tabla.

### **Fórmula de configuración de la corriente de salida**

Localice el banco de DIP switches cerca del conector del motor. Cinco de switches DIP en a las posiciones 5 a 9, tienen un valor de corriente impreso al lado de ellos, tales como 0.1, 0.2, 0.4, 0.8 y 1.6. Cada switch controla la cantidad de corriente, en Amperios (A), que su etiqueta indica, además del valor de corriente mínimo de 0.4 amperio. **Hay siempre una corriente base de 0,4 Amperios, incluso con los cinco DIP switches colocados en la posición "Off"** (al otro lado de sus etiquetas). Para agregar a ese valor, deslice los switches apropiados hacia sus etiquetas en el accionamiento. Usted puede necesitar un destornillador pequeño para esto.

**Ajuste de corriente total de DIP switches = Corriente necesitada por fase del motor – 0,4 A, que es la corriente base**

### **Ejemplo**

Suponga que desea configurar el accionamiento en 2,2 A por fase basada en el motor de pasos que muestra una corriente de fase de 2,2 A. Usted necesita la corriente de base de 0,4 A más otros 1,6 y 0,2 A.

#### **2,2 = 0,4 + 1,6 + 0,2.**

Deslice los DIP switches de 1,6 A y 0,2 A hacia las etiquetas según lo mostrado en la figura de la derecha.

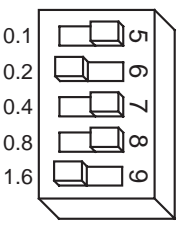

Manual del sistema *SureStep™* 

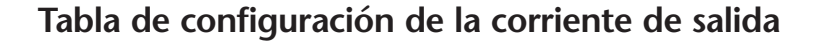

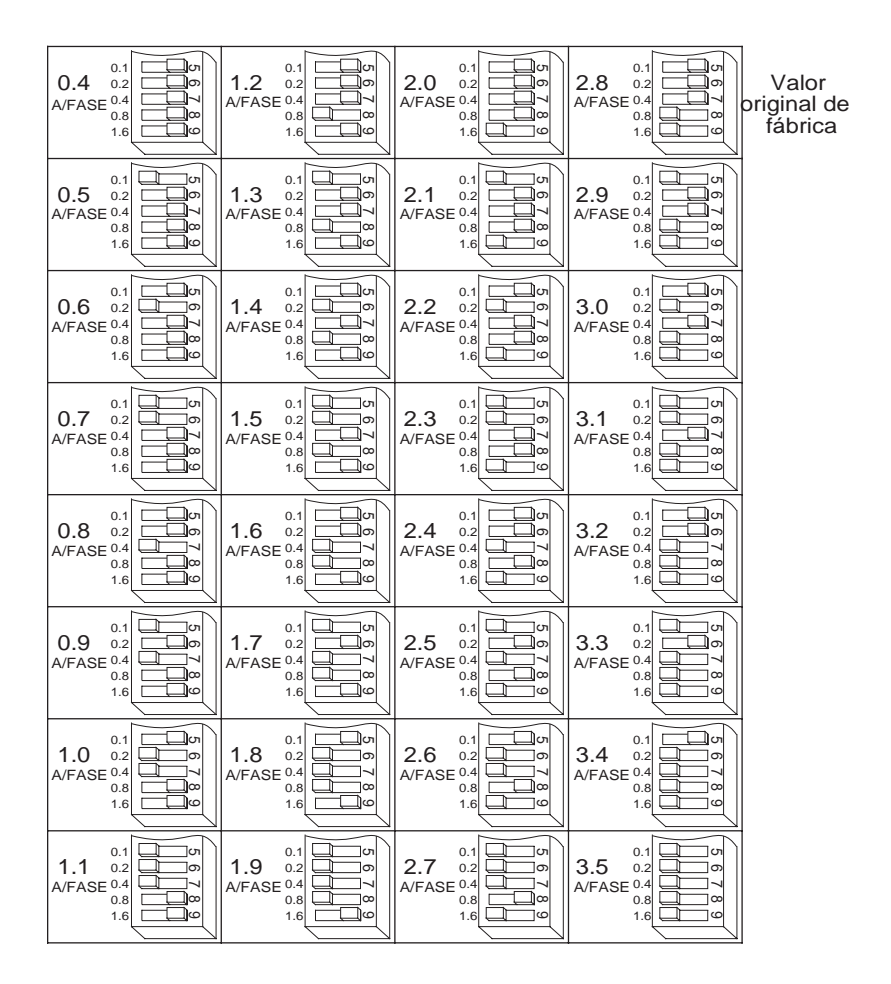

### **Micropasos**

La mayoría de los accionamientos de motores paso a paso ofrecen una opción de resoluciones entre paso completo y medio paso. En la mayoría de los accionamientos de paso completo, se usan ambas fases del motor a cada momento. El medio paso divide cada paso en dos pasos más pequeños alternándose entre ambas fases encendido y una fase encendido. Los accionamientos Microstepping como el *Sure*Step controlan exactamente la cantidad de corriente en cada fase en cada posición del paso como un medio de subdividir los pasos electrónicamente incluso más que eso. El accionamiento *Sure*Step ofrece una opción de medio paso y de tres resoluciones de micropasos. El ajuste más alto divide cada paso completo en 50 micropasos, proporcionando 10.000 pasos por revolución al usar un motor de 1,8° por paso (O 200 pasos por revolución).

Además de proporcionar una posición exacta y movimiento suave, los accionamientos de micropasos pueden ser utilizados para proporcionar un movimiento en unidades convenientes. Cuando el accionamiento se configura a 2.000 pasos/rev (1/10 paso) y se utiliza con un tornillo de posicionamiento de 5 rev/cm, usted obtiene una resolución de 0,0001 cm. por paso.

Es fácil configurar la resolución del paso. Mire el DIP switch en el accionamiento *Sure*Step. Al lado de los interruptores 2 y 3, hay etiquetas en la placa de circuito impreso. Cada interruptor tiene dos marcas en cada extremo. El interruptor 2 está marcado 1/5, 1/10 en un extremo y 1/5, 1/50 en el otro. El interruptor 3 se etiqueta 1/2, 1/5 y 1/10, 1/50. Para configurar el accionamiento para una resolución, deslice ambos interruptores hacia la etiqueta apropiada. Por ejemplo, si usted desea un paso 1/10, deslice el interruptor 2 hacia la etiqueta de 1/10 (a la izquierda) y el interruptor 3 hacia 1/10 (a la derecha).

Vea por favor a la tabla de abajo y configure los interruptores para la resolución que usted desea.

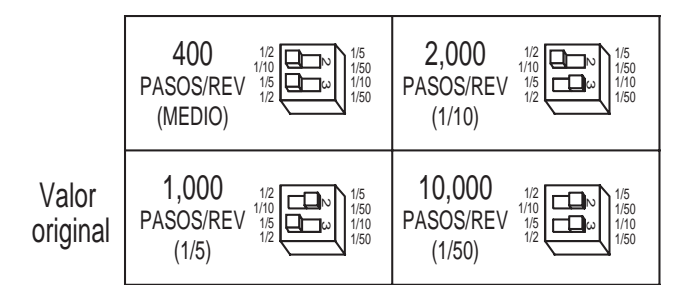

### **Reducción de corriente cuando el motor está parado**

Su accionamiento tiene una función que reduce automáticamente la corriente del motor en 50% en cualquier momento que el motor no se está moviendo. Esto reduce el calentamiento del accionamiento aproximadamente a 50% y baja el calentamiento del motor en 75%. Esta característica puede ser desactivada si se desea mantener la corriente continuamente. Esto es útil cuando se requiere un alto torque cuando el eje del motor está parado. Para reducir al mínimo el calentamiento del accionamiento y del motor recomendamos que active la función de reducción de corriente a menos que su uso le obligue a usarla.

La reducción de corriente es activada con el DIP switch 4 hacia la etiqueta de **50% IDLE**, según lo mostrado en el bosquejo de abajo. Deslizando el switch al contrario de la etiqueta de **50% IDLE** inhabilita la característica de reducción.

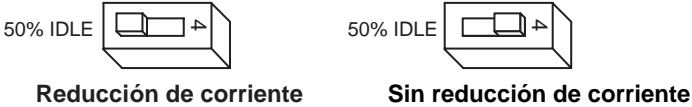

**seleccionada (Como viene de fábrica)**

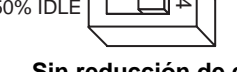

### **Self Test**

El accionamiento *Sure*Step incluye una función de prueba llamada **self test**, sin necesidad de tener un PLC. Esto se usa para la investigación de fallas o verificación del circuito entre el accionamiento y el motor. Si usted no está seguro sobre las conexiones al motor o al accionamiento, o si el accionamiento *Sure*Step no está respondiendo a los pulsos de paso, se puede activar esta prueba.

Para activar la prueba, coloque el DIP switch 1 hacia la etiqueta **TEST**. El accionamiento hará girar lentamente el motor, 1/2 revolución hacia adelante y luego 1/2 revolución hacia atrás. Esto se repite hasta que usted deslice el switch al otro lado de la etiqueta **TEST**. El accionamiento *Sure*Step utiliza siempre modo del medio paso durante la prueba, no importa cómo estén los switches 2 y 3. La prueba no hace caso de las entradas **STEP** y **DIRECCIÓN** mientras funciona. La entrada ENABLE continúa funcionando normalmente.

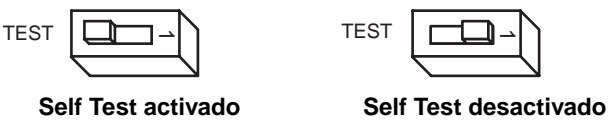

**(Como viene de fábrica)**

### **Escojiendo una fuente de poder**

#### **Voltaje**

Los accionamientos de conmutación trabajan prendiendo y apagando el voltaje a los terminales del motor mientras supervisan la corriente para alcanzar un nivel exacto de corriente de fase. Para hacer esto eficiente y silenciosamente, usted debe tener una fuente de poder con un voltaje de por lo menos unas cinco veces el voltaje del motor. Dependiendo de cuán rápidamente usted desea hacer funcionar el motor, usted puede necesitar aún más voltaje. Más es mejor, el único límite superior es el voltaje nominal máximo del accionamiento: 42 Volt (incluyendo ripple u ondulación ).

Si usted elige una fuente de poder no regulada, no exceda 30 Volt C.C. Esto es porque las fuentes no reguladas son definidas por la corriente de carga completa. En cargas pequeñas, como cuando el motor no se está moviendo, el voltaje real puede ser hasta 1,4 veces el voltaje en la etiqueta de la fuente de poder.

La fuente de poder **STP-PWR-3204** está diseñada para suministrar el voltaje máximo, aproximadamente 32 VCC, mientras tenga carga, que no exceda el límite superior de 42 VCC cuando está sin carga.

#### **Corriente**

La corriente máxima de la fuente que se necesitará es la suma de las corrientes bifásicas. Sin embargo, usted necesitará generalmente mucho menos que eso, dependiendo de las condiciones del tipo, del voltaje, de la velocidad y de la carga del motor. Esto es, porque el accionamiento *Sure*Step utiliza amplificadores de conmutación, convirtiendo un alto voltaje y una corriente baja en una tensión más baja y una corriente más alta. Mientras más exceda el voltaje de la fuente el voltaje del motor, menos corriente necesitará de la fuente de poder.

Recomendamos el procedimiento de selección siguiente:

1. Si usted planea usar solamente algunos accionamientos, obtenga una fuente de poder con por lo menos dos veces la corriente nominal de la fase del motor.

2. Si usted está diseñando para producción en masa y debe reducir al mínimo el costo, obtenga una fuente de poder con más de dos veces la corriente nominal del motor. Instale el motor y supervise la corriente que sale de la fuente de poder y en el accionamiento en diferentes cargas del motor. Esto le dirá cuánta corriente usted realmente necesita de modo que pueda escojer una fuente de poder de un costo más bajo.

Si usted planea utilizar una fuente de poder regulada usted puede encontrar un problema con la corriente de protección (foldback). Cuando energiza por primera vez el accionamiento, aparecerá la corriente de inrush de ambas fases del motor por algunos milisegundos mientras que se está estableciendo el campo del estator. Después, los amplificadores comienzan a conmutar y es drenada mucho menos corriente de la fuente de poder. Si su fuente de poder piensa que este inrush inicial es un cortocircuito puede bajar a una tensión más baja. Con muchos esquemas de protección el voltaje vuelve a normal solamente después del primer paso del motor y queda bien después de eso. En ese sentido, las fuentes de poder no reguladas son mejores. Son también menos costosas.

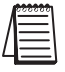

*Nota: La fuente de poder Sure*Step*TM STP-PWR-3204 de AutomationDirect es la mejor opción de fuente de poder C.C. a se usada con el accionamiento Sure*Step*TM STP-DRV-4035.*

### **Montaje del accionamiento**

Usted puede montar el accionamiento en el lado ancho o angosto del chasis. Si usted monta el accionamiento en el lado ancho, use tornillos #4 a través de los cuatro orificios en la esquina. Para montaje lateral en el lado angosto, usted puede utilizar tornillos #4 en los dos orificios laterales.

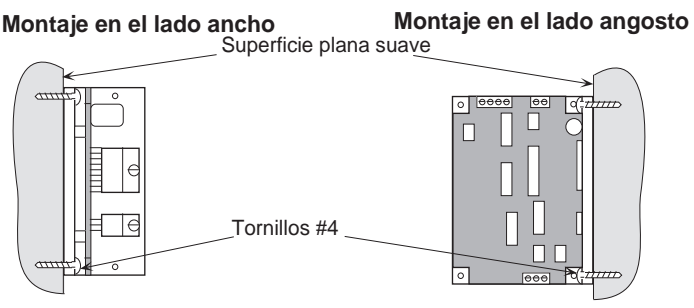

A menos que Ud. haga funcionar el sistema abajo de una corriente de 1 A/fase del motor, se necesita de un disipador de calor. A menudo, el panel de montaje metálico puede ser un disipador de calor efectivo.

Los amplificadores de conmutación en el accionamiento generan calor. A menos que usted esté funcionando abajo de 1 A, usted puede necesitar un disipador de calor.

Para hacer funcionar el accionamiento continuamente a la energía máxima usted debe montarlo correctamente en una superficie que disipa el calor con una constante térmica de no más que 4C/watt. A menudo, el recinto metálico de su sistema puede hacer un disipador de calor eficaz.

Nunca use el accionamiento en un espacio donde no hay flujo de aire o donde hay otros dispositivos que hagan que el aire circundante esté a más de 70 C.

Nunca coloque el accionamiento donde le pueda llegar humedad o donde le pueda llegar partículas de metal.

La placa metálica del accionamineto puede calentarse a más de lo que puede soportar su piel y es por eso que el recomendamos tener cuidado de tocarla al estar en operación.

### **Dimensiones**

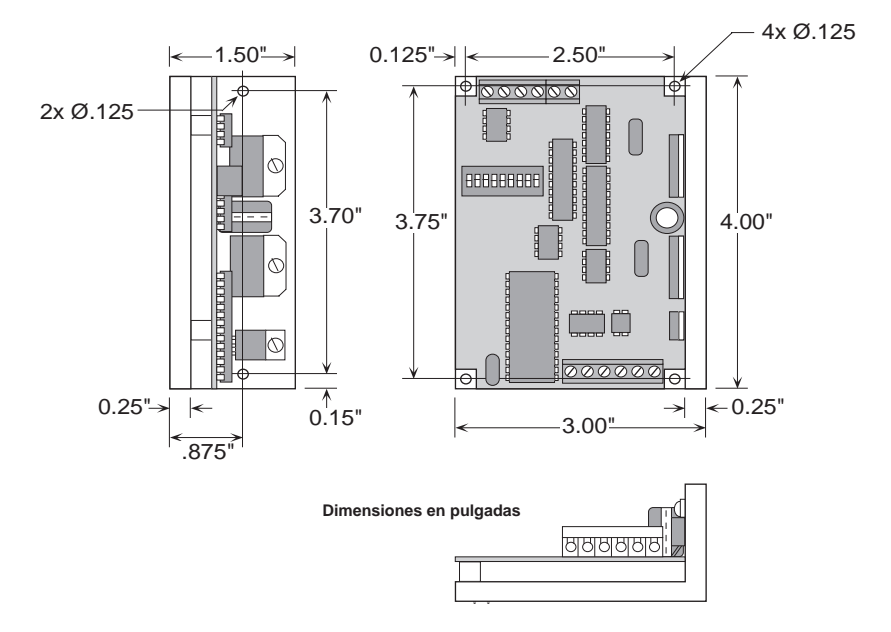